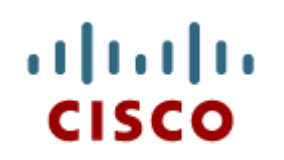

Capitolo 1: Introduzione al Personal Computer

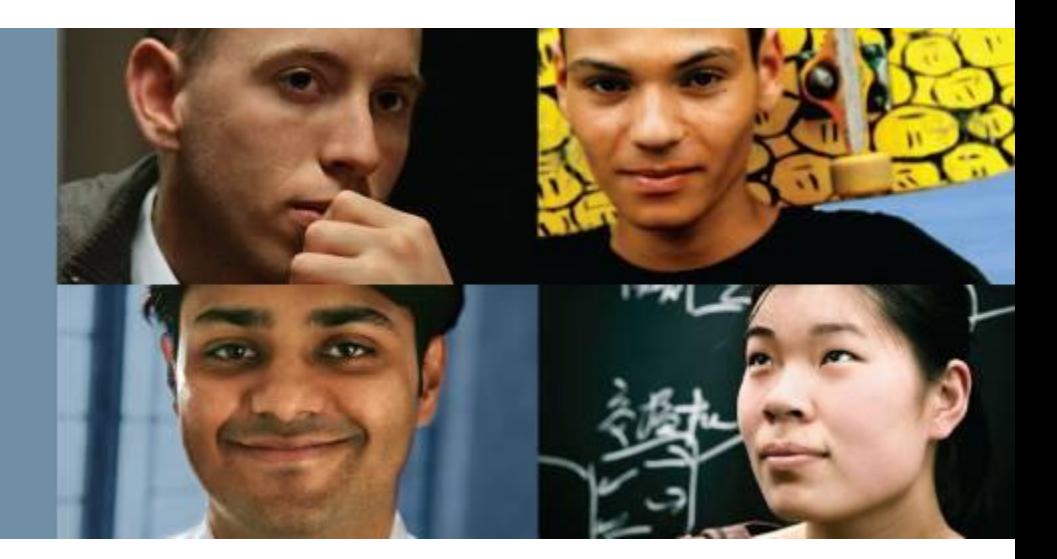

#### **IT Essentials 5.0**

Traduzione realizzata da: *Gianmarco Carrara NET School – Formazione e Tecnologia gcarrara@netschoolacademy.it*

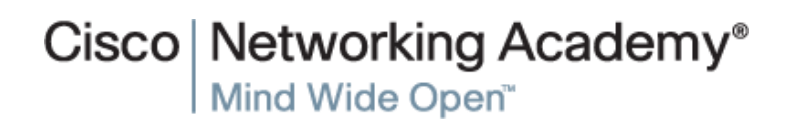

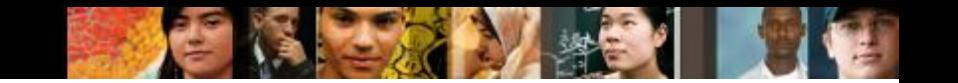

# **Obiettivi Capitolo 0 e 1**

- 0.2 Spiegare il funzionamento delle certificazioni del settore IT e i lavori dei tecnici
- 1.1 Identificare e descrivere lo scopo e le caratteristiche dei componenti dei Personal Computer
- 1.2 Spiegare come valutare e selezionare componenti appropriati del PC
- 1.3 Descrivere le configurazioni per I PC specializzati
- 1.4 Riepilogo

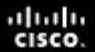

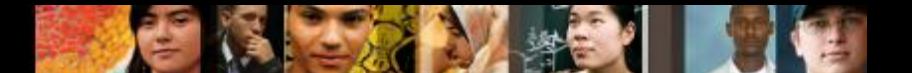

**0.2.1.2 Descrivere la certificazione A+**

# **Certificazione CompTIA A+**

Un candidato alla certificazione A+ deve superare 2 esami:

1. **CompTIA A+ 220-801**: Focalizzato su on Hardware e Procedure

Hardware del PC **Networking** Computer portatili **Stampanti** 

Procedure operative

#### 2. **CompTIA A+ 220-802**: Focalizzato su Software e Troubleshooting

Sistemi Operativi **Sicurezza** Dispositivi mobili **Troubleshooting** 

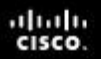

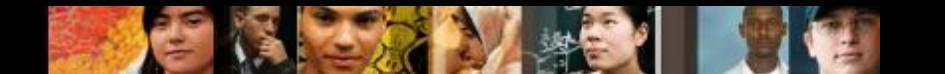

**0.2.1.3 Descrivere la certificazione EUCIP**

# **Certificazione EUCIP IT Administrator**

In questo corso sono affrontati i moduli 1 e 2:

#### **Modulo 1: Hardware del PC**

• Tratta le funzioni dei componenti di un personal computer, la diagnostica e la risoluzione di problemi hardware e le raccomandazioni sulla scelta dell'hardware appropriato

#### **Modulo 2: Sistemi Operativi**

• Tratta dell'installazione e dell'aggiornamento dei sistemi operativi e delle applicazioni più comuni e degli strumenti per il troubleshooting e la risoluzione di problemi sui sistemi operativi

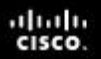

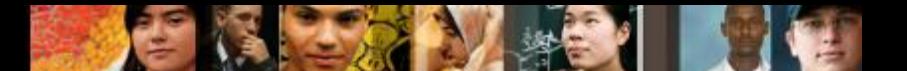

**1.0.1.1 Describe a computer system**

# **Concetti di base del Personal Computer**

- Un computer è costituito da componenti hardware e software.
- La parte Hardware è l'equipaggiamento fisico come i case (telai), le unità di memoria, le tastiere, i monitor, i cavi, le casse e le stampanti.
- La parte software è l'insieme del sistema operativo e dei programmi.
	- Il sistema operativo istruisce il computer su come operare.
	- **I** programmi e le applicazioni eseguono funzioni differenti.

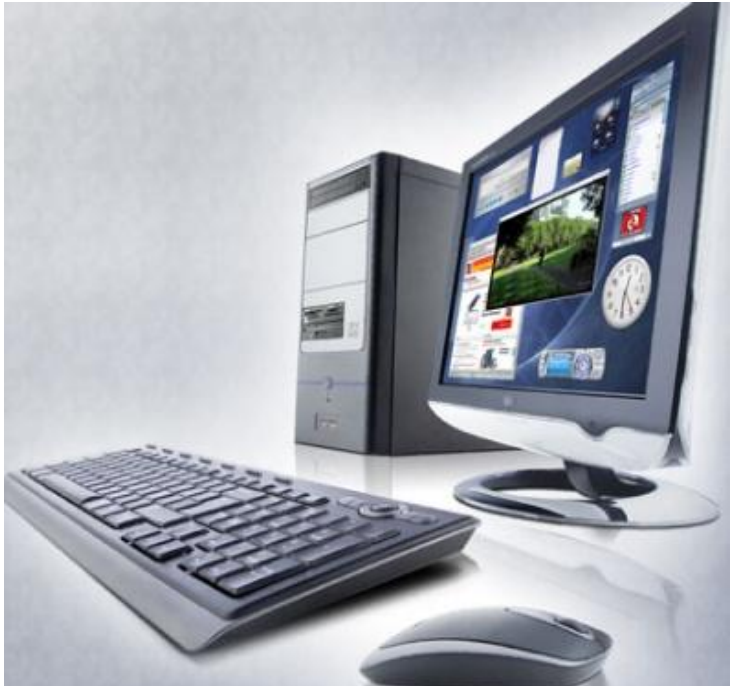

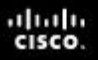

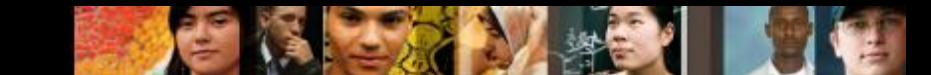

**1.1.1.1 Descrivere I telai dei computer - 1.1.1.2 Descrivere gli alimentatori di corrente**

# **Telai e Alimentatori**

#### **Telai**

- Fornisce protezione e supporto per le componenti interne.
- Dovrebbe essere resistente, duraturo, di facile accesso, e avere abbastanza spazio per le espansioni.
- La forma e grandezza del case è definita **form factor** (fattore forma)**.**
- **NOTA**: Scegliere un case che sia adatto alle dimensioni fisiche dell'alimentatore e della scheda madre.

#### **Alimentatore**

- Converte la corrente alternata (AC) delle prese a muro in corrente diretta (DC).
- Deve fornire abbastanza corrente per i componenti installati e per quelli futuri.

**1.1.1.3 Elettricità**

a | 1.1 | 1.

# **Le Quattro Unità Base Dell'Elettricità**

- **Il Potenziale Elettrico (V)** è la misura della forza richiesta per spingere gli elettroni attraverso un circuito. Il Potenziale Elettrico è misurato in **Volt (V)**. L'alimentatore del computer di solito produce diversi voltaggi.
- **La Corrente Elettrica (I)** è la misura del numero degli elettroni che attraversano un circuito. La corrente Elettrica si misura in ampere, o **amp (A)**.
- **La Potenza Elettrica (P)** è il Potenziale Elettrico moltiplicato per la Corrente Elettrica. Si misura in **watt (W)**. Gli Alimentatori dei Computer vengono valutati in base ai watt.
- **La Resistenza (R)** è l'opposizione al flusso di corrente elettrica in un circuito. La Resistenza è misurata in **ohm (Ω)**. Una minore resistenza permette un maggiore flusso di corrente elettrica attraverso un circuito.

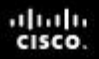

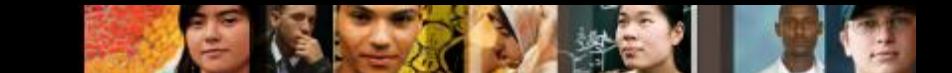

**1.1.1.3 Elettricità e legge di Ohm - 1.1.1.4 Worksheet: legge di Ohm**

# **La Legge di Ohm**

- Esiste una equazione di base che definisce come tre delle unità si collegano tra loro. Essa dice che il potenziale elettrico è uguale alla corrente elettrica moltiplicata per la Resistenza. Questa equazione è conosciuta come Legge di Ohm. **V = IR**
- In un sistema elettrico, la capacità elettrica (P) è uguale al potenziale elettrico moltiplicato per la corrente elettrica. **P = VI**

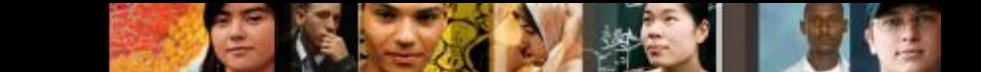

- **Componenti Interni 1.1.2 Individuare i nomi, gli scopi e le caratteristiche dei componenti interni**
	- Identificare i nomi, gli scopi e le caratteristiche di:
		- •Schede madri.
		- •CPU
		- •Sistemi di raffreddamento
		- •ROM and RAM
		- •Schede di espansione
		- •Unità di memoria
		- •Cavi interni

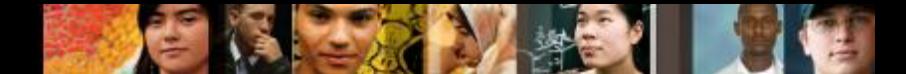

**1.1.2.1 Individuare i nomi, gli scopi e le caratteristiche delle schede madri**

# **Schede madri**

- La scheda madre è il principale circuito stampato.
- Contiene i bus, o percorsi elettrici trovati in un computer. I Bus permettono ai dati di viaggiare tra i vari componenti.

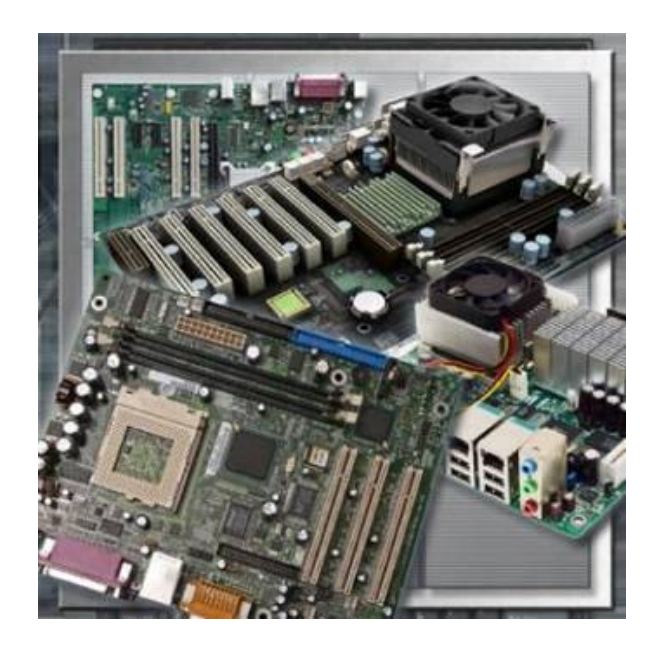

■ Le schede madri ospitano CPU, RAM, schede di espansione, dissipatori di calore e ventole, chip del Bios, chip set, alloggiamenti (socket), connettori interni ed esterni, porte di vario genere, e cavi incorporati che interconnettono i componenti della scheda madre.

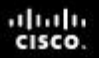

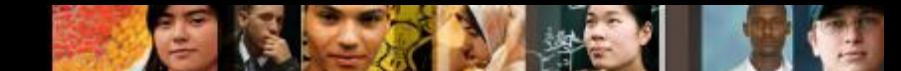

**1.1.2.1 Individuare i nomi, gli scopi e le caratteristiche delle schede madri**

# **Fattori Forma della Scheda Madre**

- Il fattore forma delle schede madri si riferisce alla grandezza e forma della scheda.
- Caratterizza anche la disposizione fisica dei diversi componenti e delle diverse unità della scheda madre.
- Esistono diversi fattori forma per le schede madri.

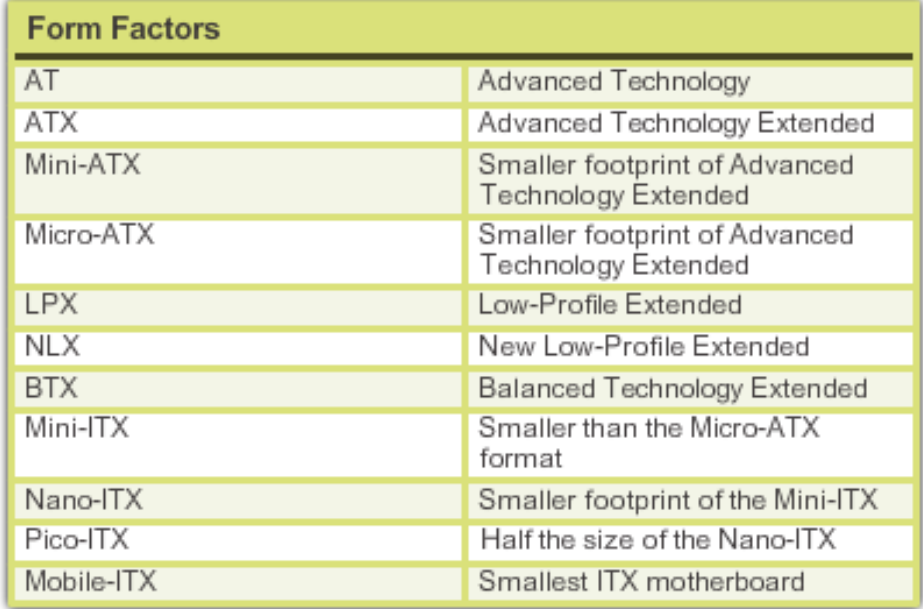

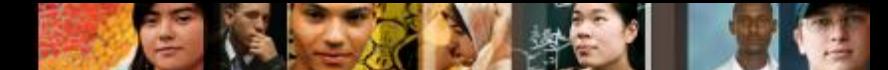

**1.1.2.2 Individuare i nomi, gli scopi e le caratteristiche delle CPU**

# **Unità di Elaborazione Centrale (CPU)**

- La CPU è anche conosciuta come il cervello del computer. Viene anche chiamato processore.
- La CPU esegue un programma, che è una sequenza di istruzioni immagazzinate al suo interno.
- Ci sono due principali architetture CPU legate al set di istruzioni:
	- •**RISC** (**R**educed **I**nstruction **S**et **C**omputer)
	- •**CISC** (**C**omplex **I**nstruction **S**et **C**omputer)

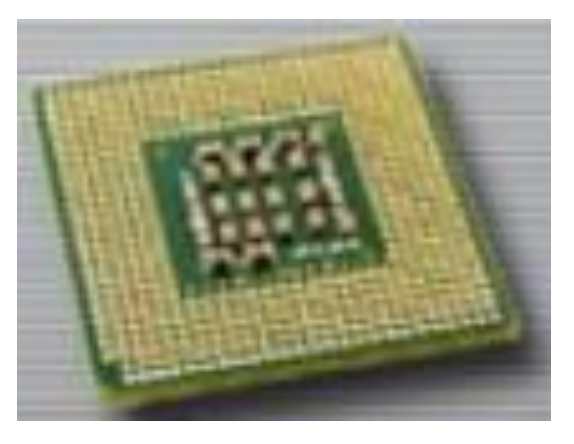

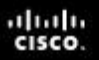

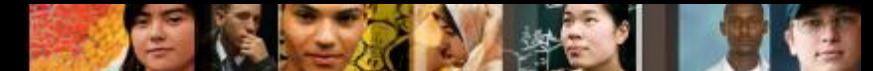

**1.1.2.2 Individuare i nomi, gli scopi e le caratteristiche delle CPU**

# **Unità di Elaborazione Centrale**

- Alcune CPU incorporano l' **hyperthreading o hypertransport** per aumentare le proprie performance.
- Il numero dei dati che una CPU può elaborare allo stesso tempo dipende dalla dimensione dei bus di dati del processore.
- La velocità della CPU è misurata in rivoluzioni al secondo: megahertz (**MHz)** o gigahertz (**GHz**).
- **L'Overclocking** è una tecnica utilizzata per far lavorare un processore ad una velocità maggiore di quella originale specificata.

albaha CISCO.

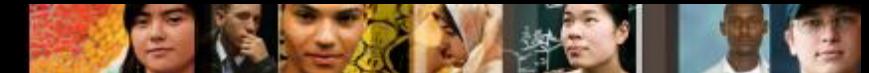

**1.1.2.2 Individuare i nomi, gli scopi e le caratteristiche delle CPU**

# **Unità di Elaborazione Centrale**

- Le tecnologie più recenti hanno permesso ai produttori di trovare diversi modi per incorporare più di un nucleo CPU dentro un singolo chip.
	- **Dual Core CPU**  Due nuclei dentro una singola CPU
	- **Triple Core CPU**  Tre nuclei dentro una singola CPU
	- **Quad Core CPU**  Quattro nuclei dentro una singola CPU
	- **Hexa-Core CPU** Sei nuclei dentro una singola CPU
	- **Octa-Core CPU** Otto nuclei dentro una singola CPU

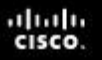

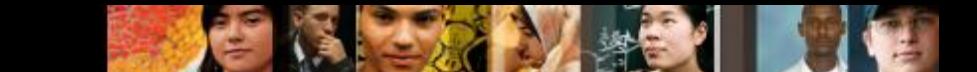

**1.1.2.3 Individuare i nomi, gli scopi e le caratteristiche dei sistemi di raffreddamento**

## **Sistemi di Raffreddamento**

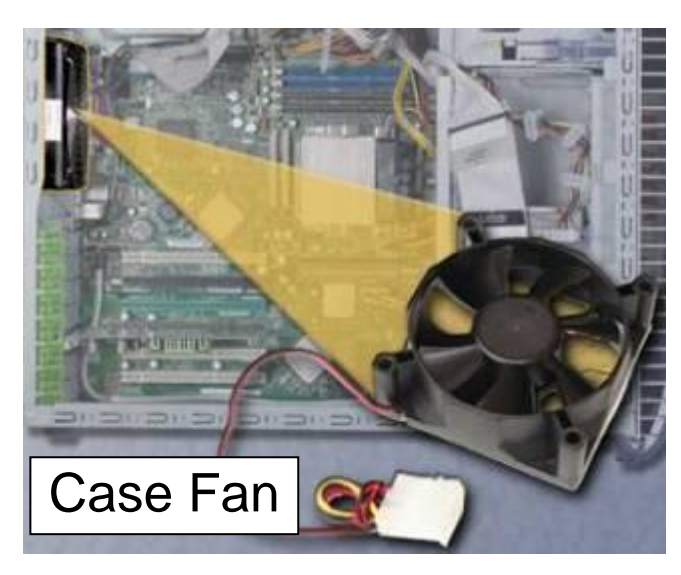

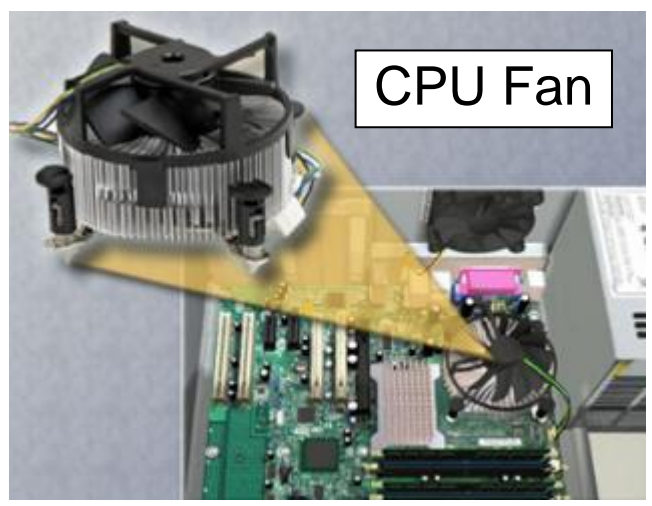

- I componenti elettronici generano calore. Se il calore è eccessivo si possono danneggiare i componenti stessi.
- Una **ventola sul telaio** rende il processo di raffreddamento più efficiente.
- Un **dissipatore di calore** assorbe il calore dal nucleo della CPU. Una ventola posta sopra il dissipatore, infine, rimuove il calore dalla CPU.
- Presentation\_ID **Presentation\_ID Description Cisco Systems, Inc. All rights reserved.** Cisco Confidential 15 Le ventole possono essere usate anche per raffreddare la **GPU**  (**G**raphics**-P**rocessing **U**nit) Unità di

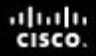

#### **1.1.2.4 ROM - 1.1.2.5 RAM**

# **ROM e RAM**

- **ROM** (**R**ead-**O**nly **M**emory) è la memoria di sola lettura.
	- Le Istruzioni di base per l'avvio del computer e il caricamento del sistema operativo sono contenute nella ROM.
	- I chips della ROM mantengono il loro contenuto anche quando il computer viene spento.
- **RAM (R**andom**-A**ccess **M**emory**)** è la memoria ad accesso casuale.
	- La RAM contiene temporaneamente dati e programmi a cui accede la CPU.
	- La RAM è una memoria volatile, il che significa che tutti i contenuti sono eliminati quando il computer viene spento.
	- Una maggiore quantità di RAM significa una maggiore capacità a contenere ed elaborare file e programmi estesi, così come un miglioramento delle prestazioni del sistema

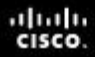

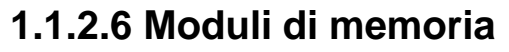

## **Moduli di Memoria**

I moduli di memoria sono chip di memoria saldati dentro una speciale scheda a circuito integrato per facilitarne l'installazione e la rimozione.

**DIP** (**D**ual **I**nline **P**ackage) è un chip di memoria individuale.

- **SIMM** (Single Inline Memory Module) è una piccola scheda a circuito integrato che contiene diversi chip di memoria.
- **DIMM** (**D**ual **I**nline **M**emory **M**odule) è una scheda a circuito integrato che contiene chip SDRAM, DDR SDRAM, e DDR2 SDRAM.
- **RIMM** (**R**AM Bus **I**nline **M**emory **M**odule) è una scheda a circuito integrato che contiene chip RDRAM.
- **SODIMM** (**S**mall **O**utline **DIMM** ) è una versione più piccola e condensata del DIMM che fornisce un accesso casuale ai dati immagazzinati, il cui uso è ideale nei portatili, stampanti e altri unità dove si desidera conservare spazio.
- La velocità della memoria ha un impatto diretto su quanti dati un processore può elaborare, poiché una memoria più veloce aumenta le prestazioni del processore. Di conseguenza, a un aumento della velocità del processore, deve corrispondere un aumento della velocità della memoria.

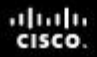

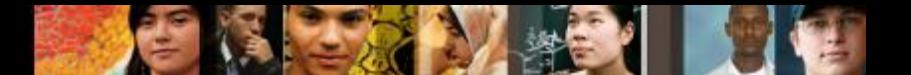

**1.1.2.6 Moduli di memoria**

# **Le Cache e il Controllo Errori**

#### **Cache**

- •La **SRAM** (**S**tatic **RAM**) è usata come memoria cache per immagazzinare i dati più frequentemente usati.
- •La SRAM fornisce al processore un accesso più veloce ai dati rispetto al loro recupero dalla più lenta **DRAM** (**D**ynamic **RAM**), o dalla memoria principale.

#### **Controllo Errori**

- •Gli errori di memoria si verificano quando i dati non sono memorizzati correttamente nei chip RAM.
- •I computer usano differenti metodi per individuare e correggere gli errori sui dati in memoria

Senza parità

Con Parità

**ECC** (**E**rror **C**orrection **C**ode)

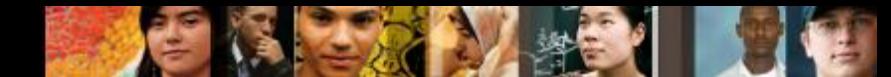

**1.1.2.7 Individuare i nomi, gli scopi e le caratteristiche delle schede di espansione**

# **Schede di Espansione**

- Le schede di espansione incrementano le funzionalità di un computer aggiungendo controller per specifiche unità o sostituendo porte malfunzionanti.
- Esempi di schede di espansione:

•Scheda video e scheda audio

•Porte USB, parallele e seriali

•**NIC** (**N**etwork **I**nterface **C**ard) ovvero scheda di rete, NIC senza fili, e scheda modem

- Tipi di slot di espansione:
	- •**PCI** (**P**eripheral **C**omponent **I**nterconnect)
	- •**AGP** (Advanced Graphics Port)
	- •PCI-Express
	- •Mini PCI (per pc portatili / notebook)

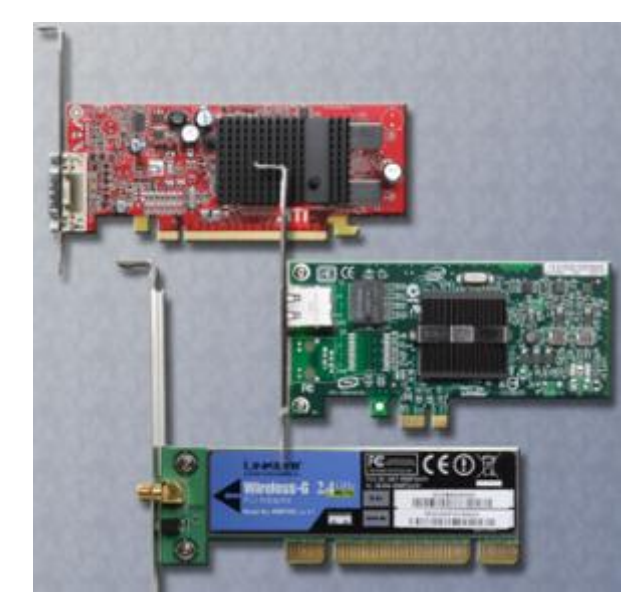

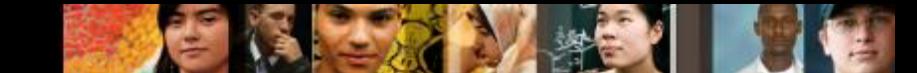

**1.1.2.8 Individuare i nomi, gli scopi e le caratteristiche dei dispositivi di memorizzazione**

# **Unità di Memoria**

- Le unità di memoria leggono o scrivono informazioni su supporti di memoria magnetici.
- Possono essere fissi o rimovibili.
- L' **HDD** (**H**ard **D**isk **D**rive) è il disco rigido: Un'unità di memoria magnetica. La capacità di memoria è misurata in gigabytes (GB) o terabytes (TB)

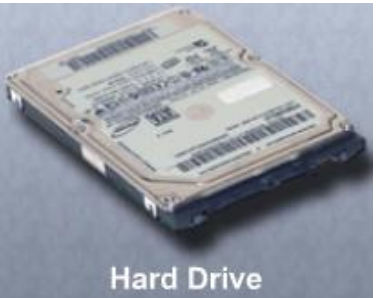

- I dischi rigidi hanno dei motori designati a far ruotare i piatti magnetici e muovere le testine dell'unità.
- **SSD (S**olid **S**tate **D**rives**)** è il disco a stato solido: Non ha parti che si muovono, il che comporta un accesso più rapido ai dati, maggiore affidabilità e ridotto uso della corrente.

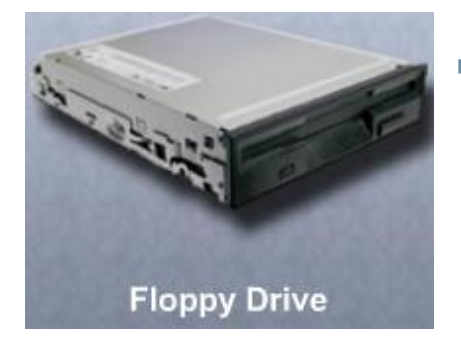

 **FDD** A (**F**loppy **D**isk **D**rive) è l'unità Floppy. E' un'unità di memoria che usa dischi floppy rimovibili di 3.5 pollici e che può immagazzinare fino a 1.44 MB di dati.

albaha **CISCO** 

**1.1.2.8 Individuare i nomi, gli scopi e le caratteristiche dei dispositivi di memorizzazione**

**Unità Ottiche, Flash e Interfacce**

- Un'**unità ottica** è un dispositivo di memoria che utilizza i laser per leggere dati sul supporto ottico. I tre tipi di supporti sono **CD** (**C**ompact **D**isk), **DVD** (**D**igital **V**ersatile **D**isk) e **BD** (**B**lu-Ray **D**isk)
- Un'**unità flash** è un dispositivo di memoria rimovibile che si connette ad una porta USB. Un'unità flash utilizza un tipo di memoria che non richiede corrente per mantenere i dati.
- Le interfacce più comuni delle unità ottiche sono:
	- •**IDE** (**I**ntegrated **D**rive **E**lectronics)
	- •**EIDE** (**E**nhanced **I**ntegrated **D**rive **E**lectronics)
	- •**PATA** (**P**arallel **ATA**)
	- •**SATA** (**S**erial **ATA**) and **eSATA** (**E**xternal **SATA**)
	- •**SCSI** (**S**mall **C**omputer **S**ystem **I**nterface)

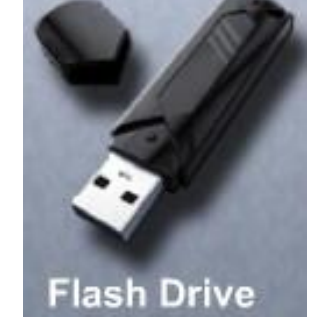

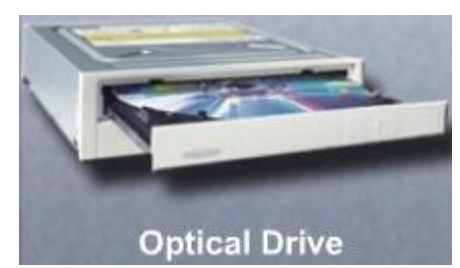

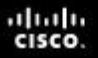

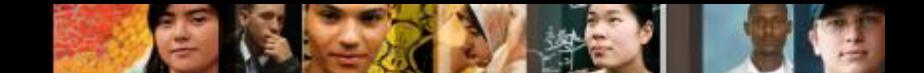

**1.1.2.8 Dispositivi di memorizzazione e RAID**

# **Livelli del RAID**

 RAID fornisce un modo per immagazzinare dati su dischi rigidi multipli per ottenere ridondanza fault tolerance (tolleranza al guasto).

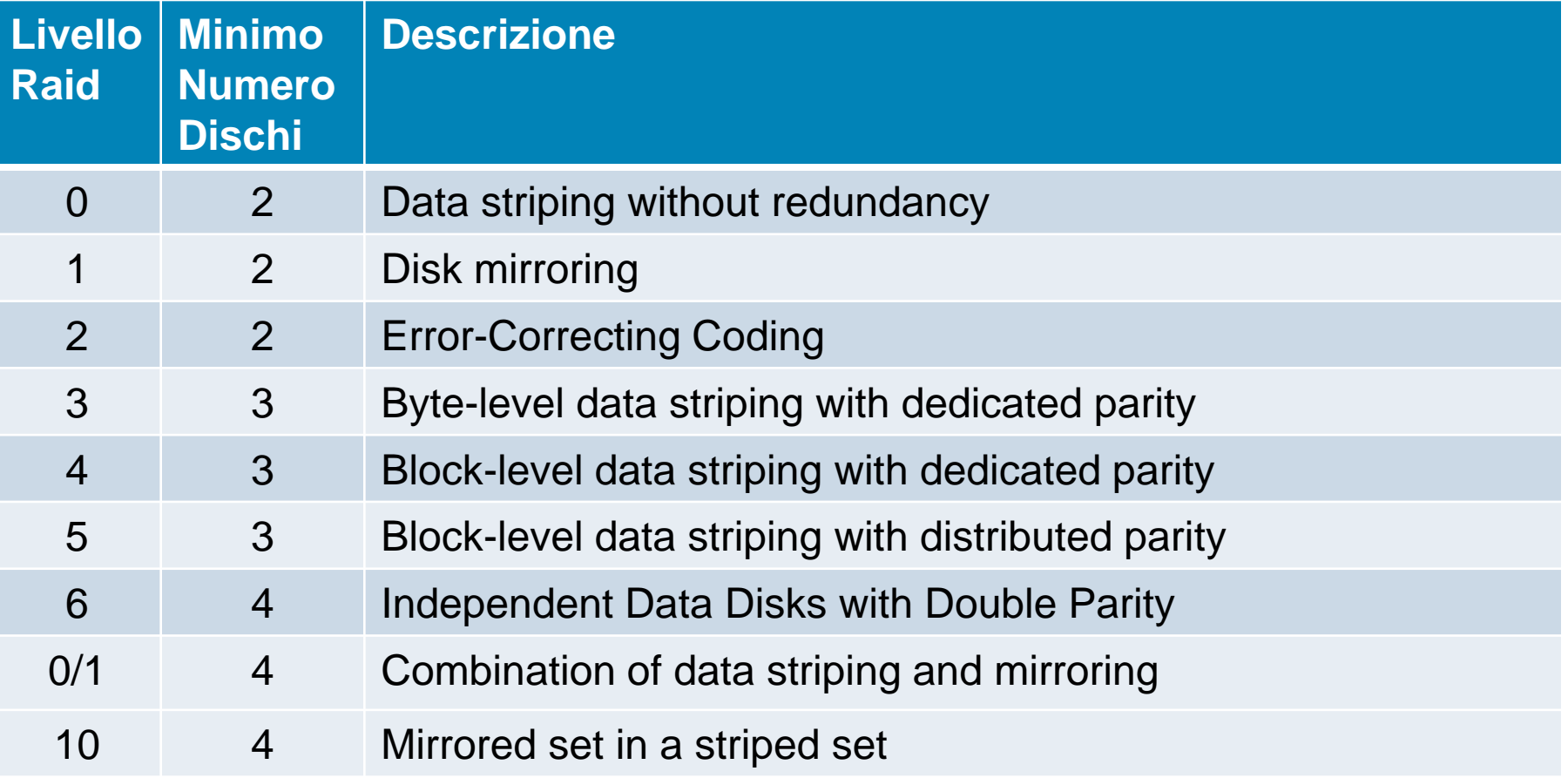

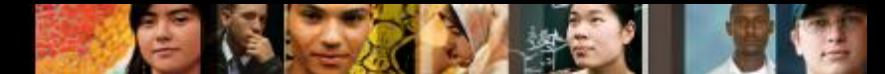

**1.1.2.9 Individuare i nomi, gli scopi e le caratteristiche dei cavi interni**

## **Cavi Interni**

- Connettori dell'Alimentatore Sata, Molex, Berg
- Cavi del pannello frontale, che connettono i pulsanti e le luci del case alla scheda madre.
- Cavi di dati, che connettono le unità al controller.

•Cavo Dati Unità Floppy (FDD)

- •Cavo Dati PATA (IDE) (40 conductor)
- •Cavo Dati PATA (EIDE) (80 conductor)
- •Cavo Dati SATA
- •Cavo Dati SCSI

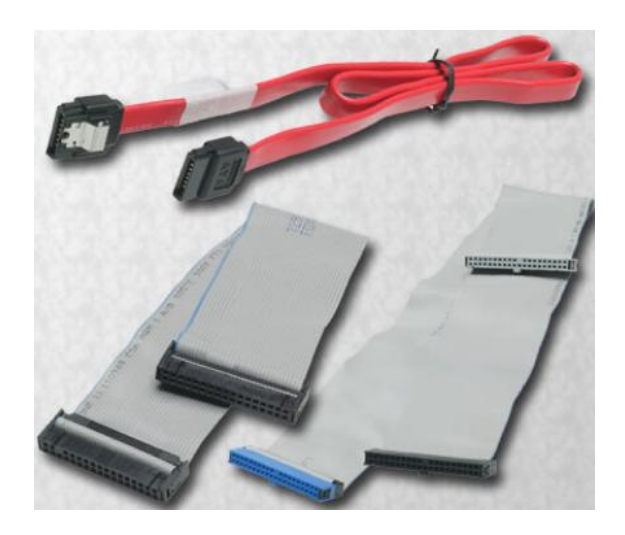

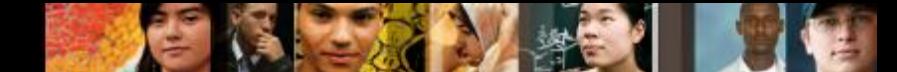

**1.1.3. Individuare i nomi, gli scopi e le caratteristiche di porte e cavi esterni 1.1.3.1 . Individuare i nomi, gli scopi e le caratteristiche di porte e cavi video**

## **Porte Video e Cavi**

- Una porta video connette un cavo di un monitor ad un computer. **Tipi di connettori e porte video**:
	- **DVI** (**D**igital **V**isual **I**nterface), Displayport, RCA, DB-15, BNC, RJ-45, MiniHDMI, Din-6
- I cavi video trasferiscono i segnali video dal computer a dispositivi che hanno uno schermo. **Tipi di cavi video**:
	- **HDMI** (**H**igh-**D**efinition **M**ultimedia **I**nterface), DVI, **VGA** (**V**ideo **G**raphics **A**rray), Component/RGB, Composite, S-Video, Coaxial, Ethernet

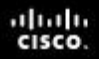

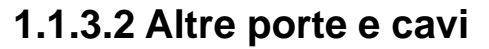

## **Porte e Cavi**

- Le **Porte Seriali** trasmettono un bit di dati alla volta.
- Un **Cavo Telefonico** (RJ11) è usato per connettere un modem ad una presa per il telefono.
- L'**USB** è un'interfaccia standard per connettere a caldo (Hot-Swap) fino a 127 periferiche ad un computer. Alcuni dispositivi possono anche essere alimentati attraverso la porta USB.
- **Il FireWire** è un'interfaccia ad alta velocità, hot-swappable che può supportare fino a 63 dispositivi. Alcuni dispositivi possono anche essere alimentati attraverso una porta FireWire.
- Un **Cavo parallelo** è usato per connettere dispositivi paralleli, come una stampante o uno scanner, e può trasmettere 8 bit di dati contemporaneamente.

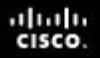

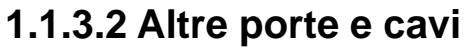

## **Porte e Cavi**

- Una **porta SCSI** può trasmettere dati ad una velocità superiore a 320 Mbps e può supportare fino a 15 dispositivi. I dispositivi SCSI devono essere terminati a alla fine di una catena SCSI.
- Una **porta di rete**, anche conosciuta come una porta RJ-45, connette un computer ad una rete. La lunghezza massima di un cavo di rete è 328 piedi (100 m).
- Una **porta PS/2** connette una tastiera o un mouse ad un computer. La porta PS/2 è un connettore femmina a 6 pin mini-DIN.
- Una **porta audio** connette dispositivi audio al computer.
- Una **porta video** connette un cavo video al computer.

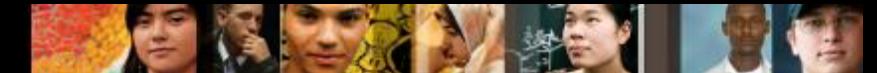

**1.1.4.1 Individuare i nomi, gli scopi e le caratteristiche di dispositivi di input** 

# **Dispositivi d'Ingresso (Input)**

- **I Dispositivi di input sono usati per immettere dati o inviare** istruzioni ad un computer:
	- •Mouse e Tastiera
	- •Switch **KVM** (**K**eyboard, **V**ideo, **M**ouse)
	- •Joystick e Gamepad
	- •Camera digitale e Video camera digitale
	- •Dispositivo di autenticazione biometrica
	- •Touch screen
	- •Scanner

**Fingerprint Scanner** 

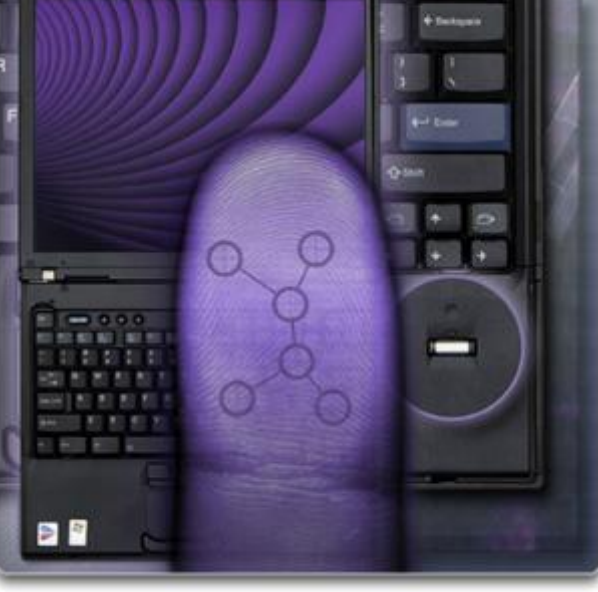

aluth **CISCO** 

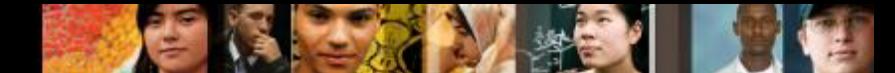

**1.1.4.2 Individuare i nomi, gli scopi e le caratteristiche di dispositivi di output**

# **Dispositivi d'Uscita (Output)**

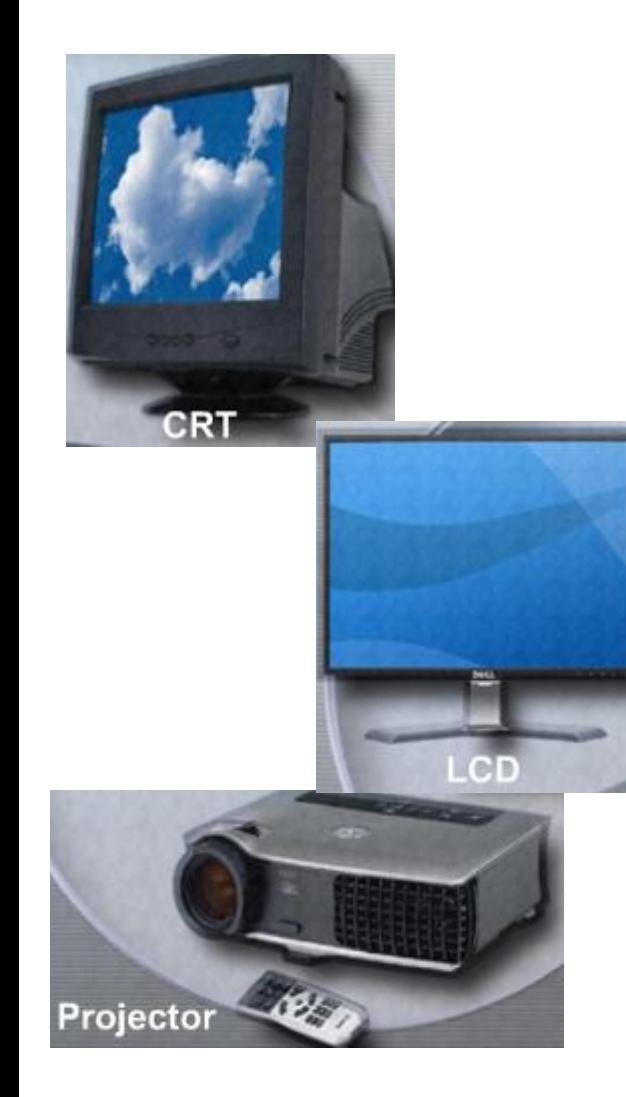

#### Monitor e Proiettori:

- •**CRT** (**C**athode-**R**ay **T**ube), o Tubo a Raggio Catodico ha 3 fasci di elettroni. Ogni fascio dirige fosforo colorato sullo schermo che si illumina di rosso, blue o verde.
- •**LCD** (**L**iquid **C**rystal **D**isplay) o Schermo a Cristalli Liquidi è usato comunemente nei laptops e alcuni proiettori. LCD può essere di due tipi, matrice attiva e matrice passiva.
- •Un **LED** (**L**ight**-E**mitting **D**iode) o Diodo di di luce emittente è un display LCD che utilizza come retroilluminazione il LED per illuminare il display.
- •Un **OLED** (**O**rganic **LED**) o LED Organico utilizza uno strato di materiale organico che risponde agli stimoli elettrici per emettere luce.

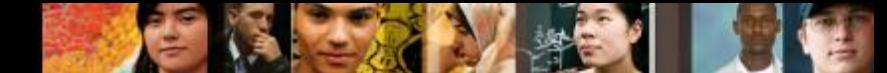

**1.1.4.2 Individuare i nomi, gli scopi e le caratteristiche di dispositivi di output**

# **Dispositivi Output**

- Le **Stampanti e Macchine Fax** sono dispositivi di output che creano copie solide dai file di computer.
- Gli **Scanner** creano versioni elettroniche di file da documenti cartacei.
- Le **Casse e Cuffie** sono dispositivi audio che riproducono segnali audio.

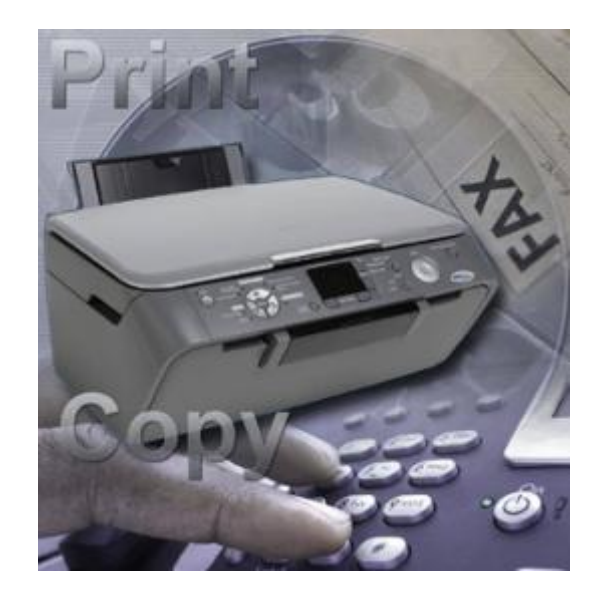

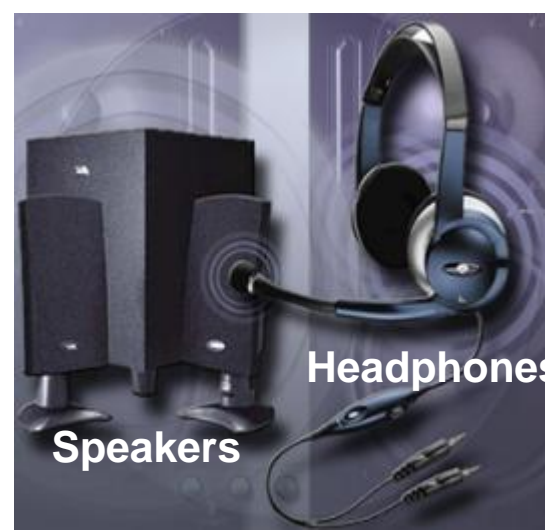

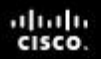

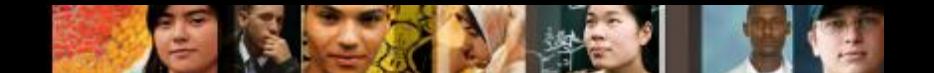

**1.1.4.3 Caratteristiche i un monitor**

**Dispositivi Output**

- Monitor e Proiettori:
	- •**Plasma** I Display al plasma sono un altro tipo di monitor a schermo piatto.
	- •**DLP** (**D**igital **L**ight **P**rocessing) o Elaborazione Luce Digitale è una tecnologia usata nei proiettori.
	- •Per **Risoluzione del Monitor** si intende il livello di dettagli dell'immagine che può essere riprodotta. Una risoluzione più alta produce una qualità dell'immagine migliore.
	- •Diversi fattori sono coinvolti nella **Risoluzione del Monitor**  Pixel, Dot Pitch, Rapporto di Contrasto, Velocità di aggiornamento, Interlace/Non-Interlace, Colore Orizzontale Verticale, Rapporto di aspetto, Risoluzione Nativa.

**1.2.1.1 Selezionare il case e l'alimentatore**

# **Scegliere il Case e l'Alimentatore**

- Determinare i bisogni del cliente prima di effettuare qualsiasi acquisto o effettuare qualsiasi aggiornamento (upgrade).
	- Un alimentatore dovrebbe supportare il 25% in più del wattaggio richiesto da tutte le componenti collegate.
- **II case del computer contiene** l'alimentatore, la scheda madre, la memoria e altri componenti.

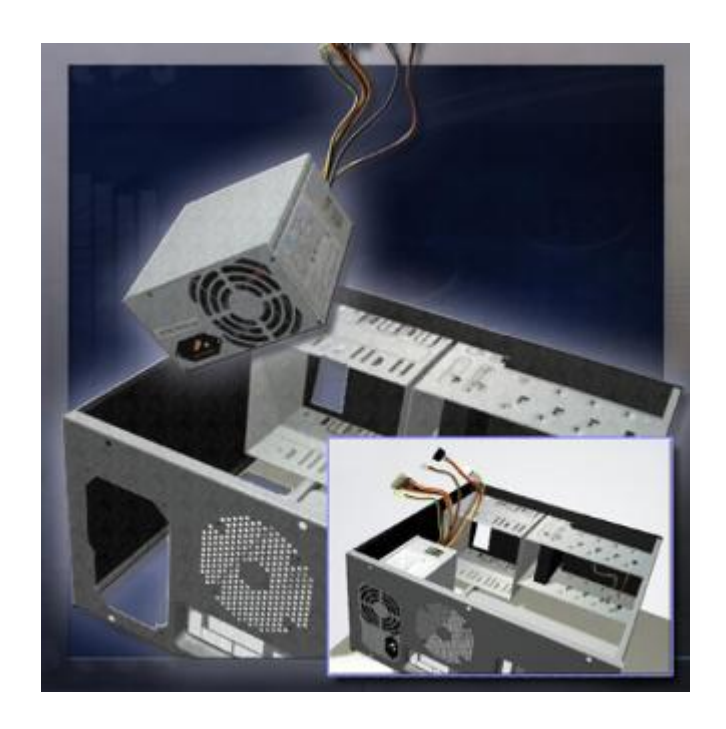

alimentare tutte le componenti del PC.<br>Presentation\_ID Cisco Confidential 31 Quando si compra un nuovo case e un nuovo alimentatore separatamente, assicurarsi che tutte le componenti si adatteranno al nuovo case e che l'alimentatore sia abbastanza performante per

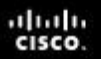

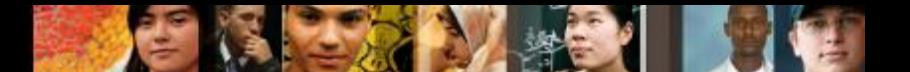

**1.2.1.2 Selezionare la scheda madre**

# **Scegliere la Scheda Madre**

- Quando si seleziona una scheda madre da sostituire, assicurarsi che supporti la CPU, la RAM, la scheda video e le altre schede di espansione.
- Il socket e il set di chip nella scheda madre devono essere compatibili con la CPU.
- La scheda madre deve ospitare i vari dissipatori e le ventole pre-esistenti.
- L'alimentatore pre-esistente deve avere connessioni compatibili alla nuova scheda madre.
- Il numero e il tipo degli slot di espansione deve essere compatibile con le schede di espansione pre-esistenti.
- **La nuova scheda madre deve essere fisicamente** compatibile con il case del computer.

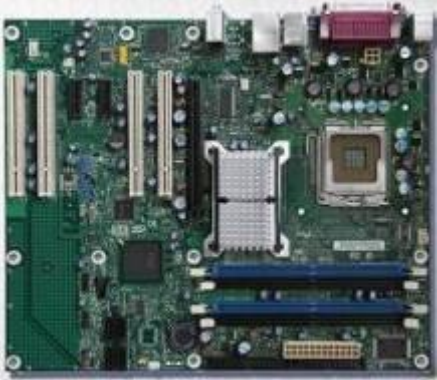

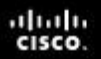

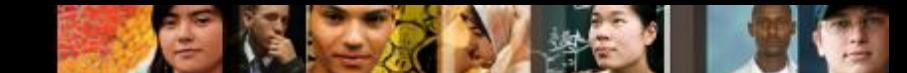

**1.2.1.3 Selezionare CPU, dissipatore di calore e blocco ventola**

# **Selezionare la CPU**

- Sostituire la CPU quando non è più adeguata alle applicazioni utilizzate o quando si guasta.
- Assicurarsi che la CPU sia compatibile con la scheda madre esistente:
	- •La nuova CPU deve usare lo stesso tipo di socket o slot e lo stesso chip set.
	- •Il BIOS deve supportare la nuova CPU.
	- •La nuova CPU potrebbe richiedere un dissipatore/ventola differente
	- •Assicurarsi che sia mantenuto il corretto voltaggio.
	- •Utilizzare i siti web dei produttori per scoprire le compatibilità tra le CPU e gli altri dispositivi.

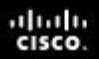

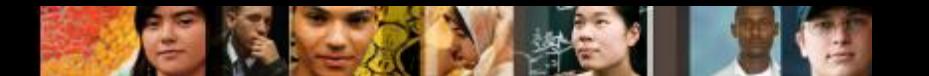

**1.2.1.3 Selezionare la CPU**

## **Caratteristiche della CPU e Classificazione**

- Processori Multi-core La ram è condivisa tra i processori
- Memoria Cache L1, L2, and L3
- Velocità di un processore Massima velocità impostabile senza causare errori.
- **FSB** (**F**ront **S**ide **B**us) Percorso tra la CPU e i chip set, le schede di espansione e la RAM.
- 32-bit e 64-bit Numero di istruzioni elaborate dal processore contemporaneamente

albaha CISCO.

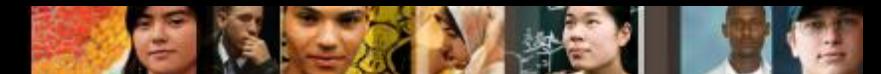

**1.2.1.3 Selezionare CPU – Selezionare Blocco dissipatore/ventola e ventola per il case**

### **Scegliere il Blocco Dissipatore/Ventola e la ventola per il case**

- Considerazioni per il blocco dissipatore/ventola:
	- •Tipo di Socket
	- •Specifiche fisiche per
		- la scheda madre
	- •Dimensione del case
	- •Ambiente fisico
- Considerazioni sulla ventola per il case:
	- Dimensioni del case
	- Velocità della ventola
	- Numero di componenti nel case
	- Ambiente fisico
	- Numero di punti di montaggio disponibili
	- Ubicazione dei punti di montaggio disponibili
	- Connessioni elettriche

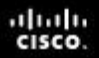

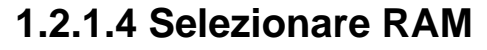

## **Selezionare la RAM**

 RAM aggiuntiva può essere necessaria quando un'applicazione si blocca o quando il computer mostra messaggi frequenti di errore.

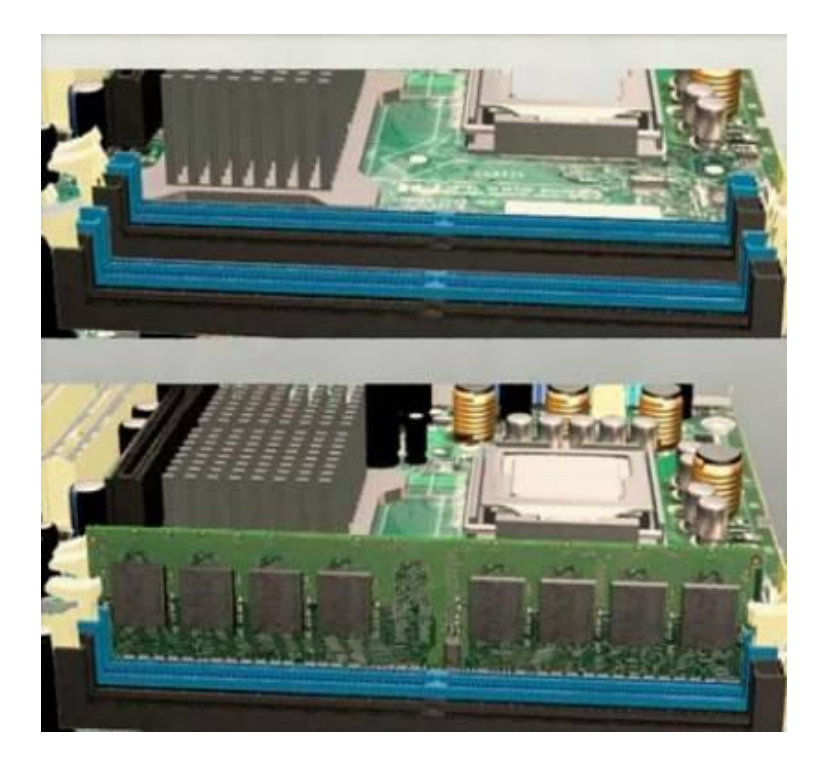

- Quando si seleziona la RAM nuova, controllare la compatibilità con la scheda madre esistente.
- La velocità della nuova RAM deve essere la stessa o maggiore rispetto alla RAM esistente.

altah **CISCO** 

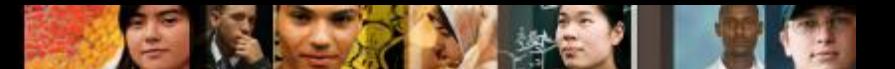

**1.2.1.5 Selezionare le schede di espansione**

# **Selezionare le schede di espansione**

 Le schede di espansione aggiungono funzionalità extra al computer (tramite dispositivi aggiuntivi). Prima di comprare una scheda di espansione controllare:

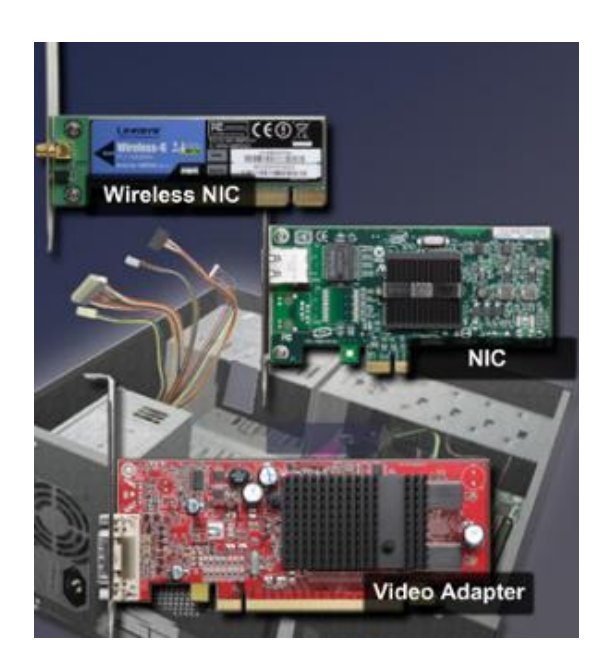

- C'è uno slot di espansione libero?
- La scheda di espansione è compatibile con lo slot libero?
- Quali sono i bisogni correnti e futuri del cliente?
- Quali sono le possibile opzioni di configurazione?

Se la scheda madre non ha slot di espansione compatibili/disponibili, considerare, come possibile alternativa, l'uso di dispositivi esterni:

- Sono disponibili versioni USB o FireWire del dispositivo da aggiungere al PC?
- Il computer possiede una porta USB o FireWire disponibile?

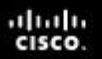

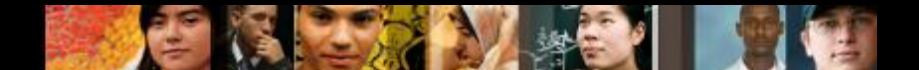

**1.2.1.6 Selezionare dischi rigidi e unità floppy**

# **Selezionare Dischi Rigidi e Unità Floppy**

- Di seguito, alcuni segnali che il disco rigido si stia rompendo e debba essere sostituito il prima possibile:
	- •Rumori inusuali
	- •Messaggi d'errore
	- •Dati o applicazioni corrotte
- Opzioni per la sostituzione:
	- •Dischi a stato solido
	- •Unità Ottiche
	- •Dispositivi di memorizzazione esterni
	- •Dischi rigidi
	- •Unità Floppy (Uso limitato)

aluth **CISCO** 

#### **1.2.1.6 Selezionare dischi rigidi e unità floppy**

# **Connettori Dischi Rigidi**

- Dischi Rigidi **PATA** (**P**arallel **ATA**)
	- Inizialmente chiamati **ATA** (**A**dvanced **T**echnology **A**ttachment).
	- Con l'introduzione dei connettori SATA, ATA è stato rinominato PATA.
	- Può usare un cavo conduttore da 40/80 pin o uno da 40/40 pin.
- Dischi Rigidi **SATA** (**S**erial **ATA**)
	- Si collega alla scheda madre usando un'interfaccia seriale.
	- Ha una maggiore velocità di trasferimento dati rispetto a quelli PATA.
	- La minore dimensione permette un maggiore flusso dell'aria.
	- **eSATA** sono SATA esterni
- Dischi Rigidi **SCSI** (**S**mall **C**omputer **S**ystems **I**nterface)
	- Utilizzano un connettore a 50-pin, 68-pin o 80-pin.
- Presentation\_ID **OUUI.** The served of the Superior Cisco Systems, Inc. All rights reserved. Cisco Confidential 39 • Fino a 15 dispositivi SCSI possono essere connessi ad un controller SCSI.

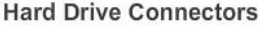

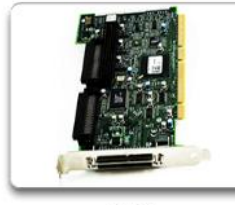

**SCSI** 

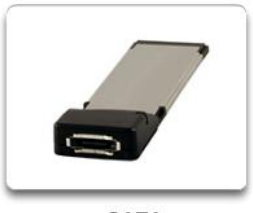

**PATA** 

eSATA

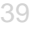

**SATA** 

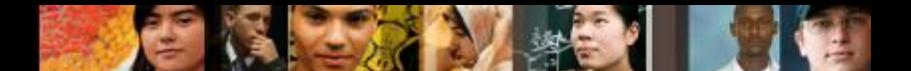

**1.2.1.6 Selezionare dischi rigidi e unità floppy**

# **Small Computer Systems Interface (SCSI)**

- Di solito viene usato per dischi rigidi e memoria magnetica.
- Ideale per computer di fascia alta, inclusi i server di rete che richiedono affidabilità e alte velocità di trasferimento.
- I dispositivi SCSI sono connessi in serie, formando una catena, chiamata **daisy chain**.
- Le estremita di ogni daisy chain deve essere terminata per prevenire riflessi e interferenze di segnale.

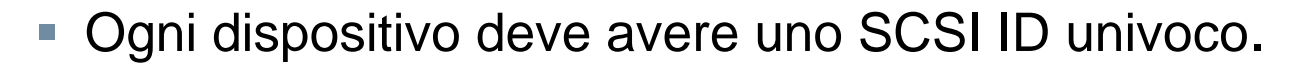

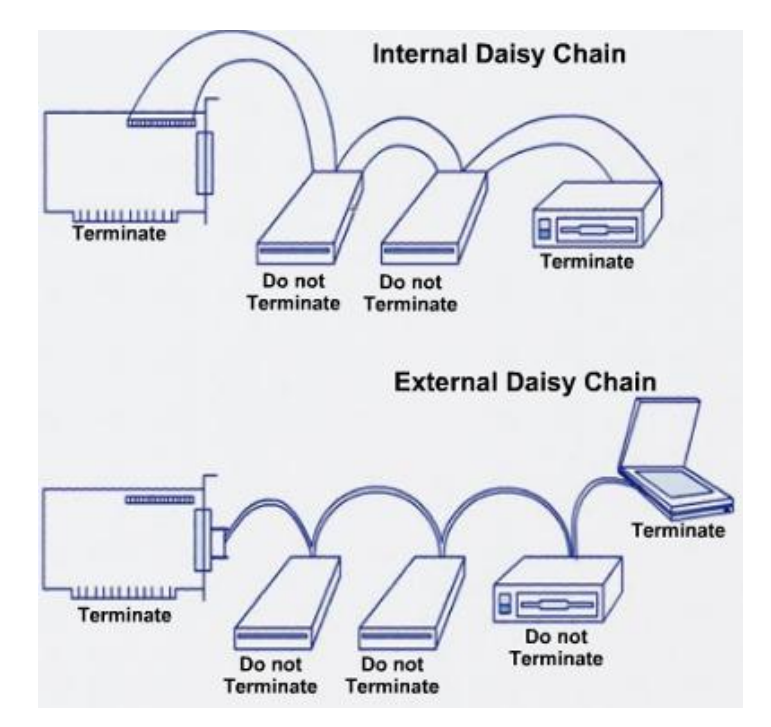

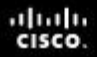

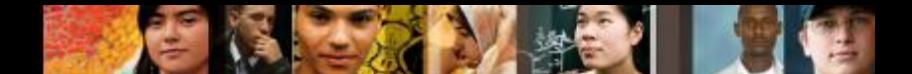

**1.2.1.6 Selezionare dischi rigidi e unità floppy**

# **Tipi di SCSI**

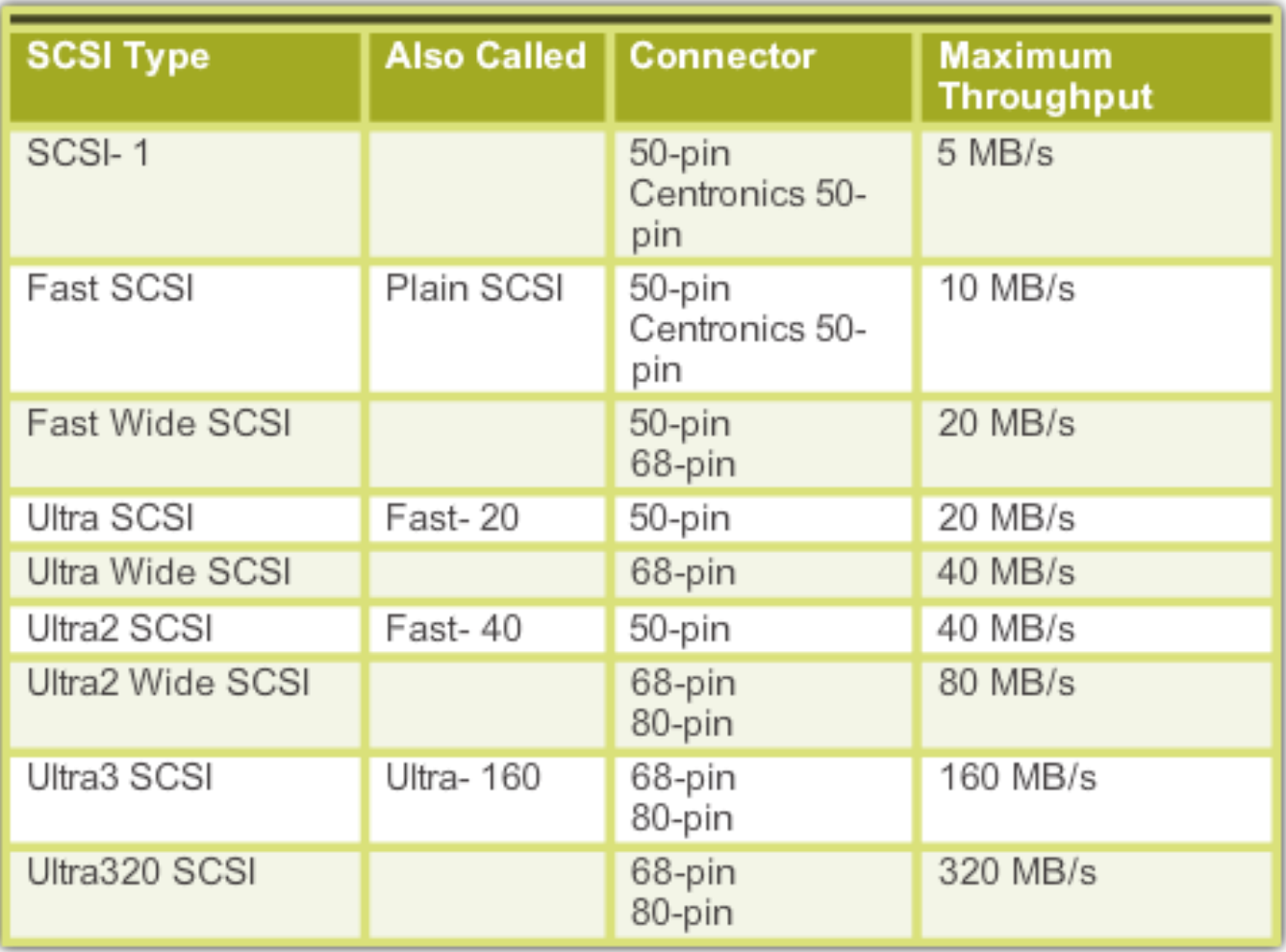

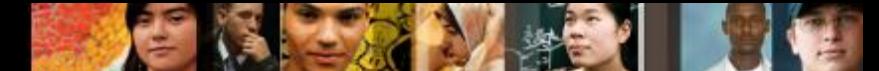

**1.2.1.7 Selezionare unità a stato solido e lettori multimediali**

# **Selezionare Unità a Stato Solido**

- Gli **SSD** (**S**olid **S**tate **D**rives) o unità a stato solido utilizzano la RAM al posto dei dischi magnetici per immagazzinare dati.
- Gli SSD sono altamente affidabili poiché non hanno parti meccaniche che li costituiscono.
- Considerazioni da fare per l'acquisto:

**SSD Components** 

- Costo
- Interno o esterno
- Ubicazione nel case
- Compatibilità col sistema
- Requisiti di alimentazione
- Velocità
- Capacità

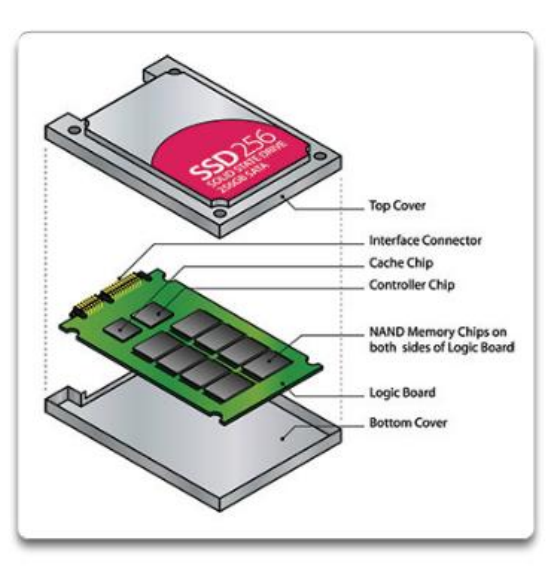

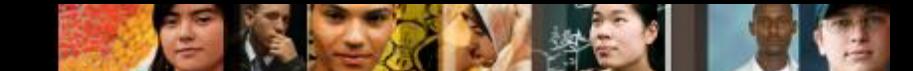

**1.2.1.7 Selezionare unità a stato solido e lettori multimediali**

## **Selezionare Lettori Multimediali**

- **Lettori multimediali**  Dispositivi che leggono e scrivono differenti tipi di schede multimediali utilizzate negli smartphone, nei lettori MP3 o nelle telecamere digitali.
- Considerazioni da fare per l'acquisto:
	- Interno o esterno
	- Tipo di connettore usato
	- Tipo di schede multimediali supportate

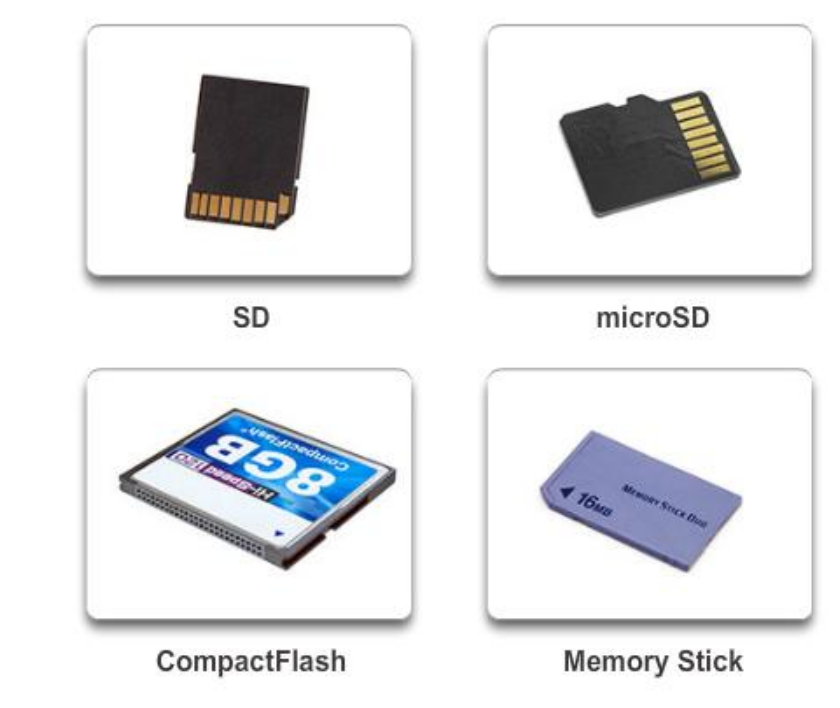

**Common Media Cards** 

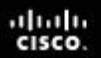

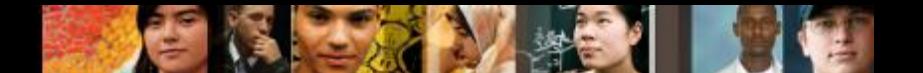

**1.2.1.8 Selezionare unità ottiche**

# **Scegliere Unità Ottiche**

- **Un'unità ottica** utilizza un laser per leggere e scrivere dati da e su un supporto ottico.
- Un'unità **CD-ROM** può solo leggere CD.
- Un'unità **CD-RW** può leggere e scrivere sui CD.
- Un'unità **DVD-ROM** può solo leggere DVD e CD.
- Un'unità **DVD-RW** può leggere e scrivere su DVD e CD. I DVD possono contenere molti più dati rispetto ai CD.
- Un'unità **BD-R** (**B**lu**-R**ay **R**eader) può solo leggere Dischi Blu-Ray, DVD e CD.
- Un'unità **BD-RE** (**B**lu**-R**ay **W**riter) può leggere e scrivere su Dischi Blu-Ray e DVD. I Dischi Blu-Ray possono contenere molti più dati rispetto ai DVD.

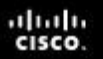

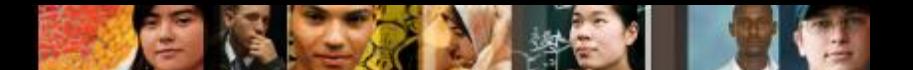

**1.2.1.9 Selezionare memorie esterne**

## **Selezionare Una Memoria Esterna**

- Una memoria esterna si connette ad una porta esterna di tipo USB, IEEE 1394 (FireWire), SCSI, o eSATA.
- Considerazioni da fare per l'acquisto:
	- Tipo di porta
	- Capacità di memoria
	- Velocità
	- Portabilità
	- Requisiti di alimentazione

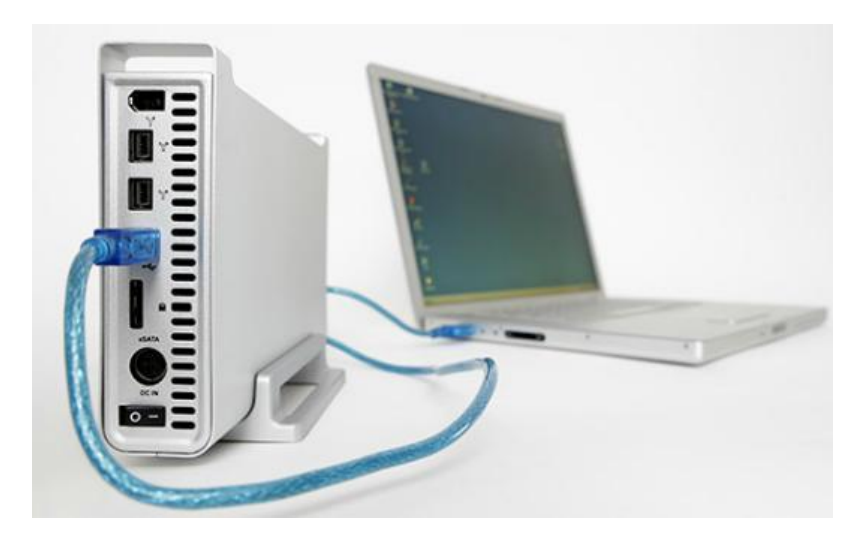

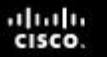

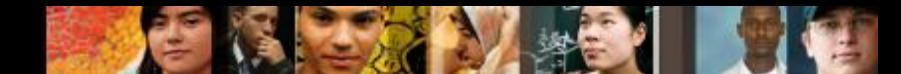

**1.2.1.10 Selezionare dispositivi Input e Output - 1.2.1.11 Worksheet: Ricerca di componenti di computer**

# **Selezionare Dispositivi Input e Output**

- **FireWire (IEEE 1394)** Trasferisce dati a 100, 200, o 400 Mbps mentre la IEEE 1394b a 800 Mbps.
- **Parallela (IEEE 1284)** Trasferisce dati ad una massima velocità di 3 MBps.
- **Seriale (RS-232)** Le prime versioni erano limitate a 20 Kbps, ma le nuovi versioni possono raggiungere una velocità di 1.5 Mbps.
- **SCSI (Ultra-320 SCSI)** Connette fino a 15 dispositivi con una velocità di trasferimento a 320 MBps.
- L'Interfaccia USB è diffusissima e usata con svariati dispositivi. USB 1.1, USB 2.0 e USB 3.0.
- L'interfaccia **SATA** sta sostituendo IDE e EIDE come interfaccia standard dei dischi rigidi. La connessione **eSATA** (**e**xternal **SATA**) può essere hot-swappable.

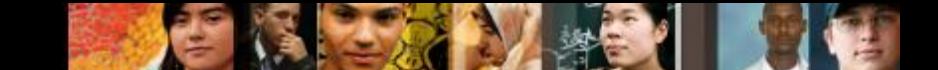

**1.3.1.1 Stazioni di lavoro CAD / CAM - 1.3.1.2 Stazione di lavoro per il montaggio video e audio 1.3.1.3 Virtualizzazione**

# **Computer Specializzati**

- Stazione di lavoro **CAD or CAM (CAx**)
	- Processore potente
	- Scheda Video di fascia alta
	- Massimo quantitativo di RAM possibile
- Stazione di lavoro di **Montaggio Video e Audio**
	- Scheda audio specializzata
	- Scheda video specializzata
	- Unità di memoria veloce e capiente
	- Doppio monitor
- Stazione di Lavoro di **Virtualizzazione**
	- Massimo quantitativo di RAM possibile
	- CPU multi-core

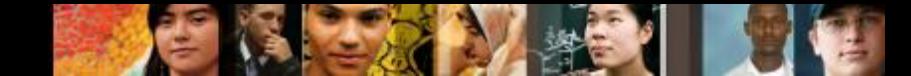

**1.3.1.4 PC da gioco - 1.3.1.5 PC home theater - 1.3.1.6 Worksheet– Assemblare un computer specializzato**

# **Computer Specializzati**

- **PC da Gioco**
	- Processore Potente
	- Scheda video di alta fascia
	- Scheda audio di alta fascia
	- Sistema di raffreddamento di alta fascia
	- Grandi quantità di RAM
	- Rapida memorizzazione
	- Hardware specifico da gioco
- **HTPC** (**H**ome **T**heater **P**ersonal **C**omputer)
	- Case e alimentatori specializzati
	- Suoni audio Surround
	- Output HDMI
	- Sintonizzatori TV e schede d'interfaccia alla TV via cavo (USA)
	- Unità di memoria specializzate

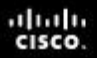

**1.4.1.1 Riepilogo Capitolo 1**

# **Riepilogo Capitolo 1**

- Information Technology (IT) si riferisce a tutto ciò che riguarda i computer, l'hardware, le reti, i software per elaborare, memorizzare, trasmettere e reperire informazioni.
- Un computer è formato da componenti hardware e applicazioni software.
- Il case e l'alimentatore del computer devono essere scelti attentamente per supportare l'hardware all'interno del case e per permettere future implementazioni di altri componenti.
- **I componenti interni di un computer vengono scelti per** specifiche funzionalità. Tutti i componenti interni devono essere compatibili con la scheda madre.

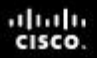

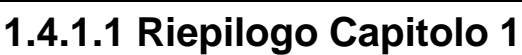

# **Riepilogo Capitolo 1**

- Usare il corretto tipo di porte e cavi per connetere i dispositivi
- Dispositivi tipici di input sono la tastiera, il mouse, il touch screen, e le camere digitali.
- Dispositivi tipici di output sono monitor, stampanti e casse acustiche.
- Aggiornare i componenti di un computer, come il case, l'alimentatore, la CPU, il sistema di raffreddamento, la RAM, i dischi rigidi, le schede di espansione, è necessario quanto i dispositivi si guastano o quando diventano obsoleti per i bisogni di un cliente.
- Computer specializzati richiedono hardware specifici per funzionare.

# Cisco | Networking Academy<sup>®</sup><br>Mind Wide Open<sup>™</sup>